#### Spark Dataframes

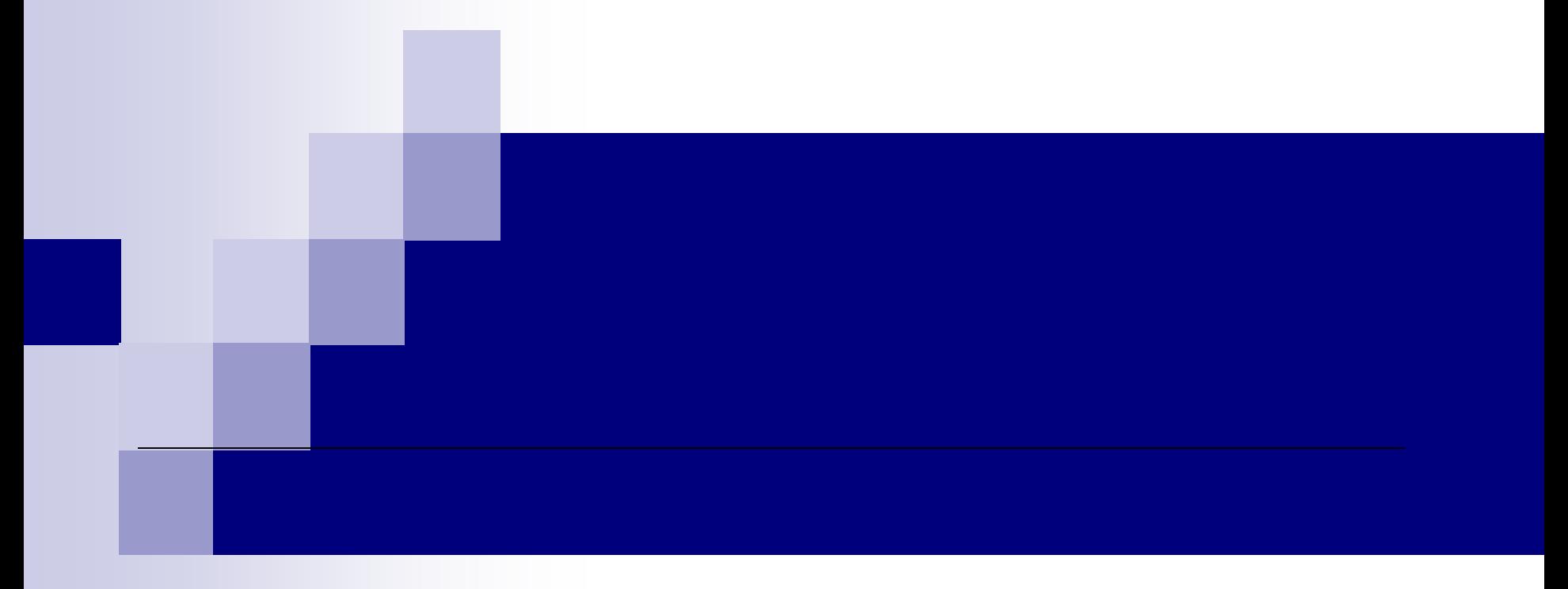

#### Spark Short Introduction 1/2

- Apache Spark, is a very fast optimized engine that offers APIS in Java, Scala, Python,R and .NET.
- It can run standalone or over Hadoop or Mesos and access data sources like HDFS, Cassandra, and HBase.

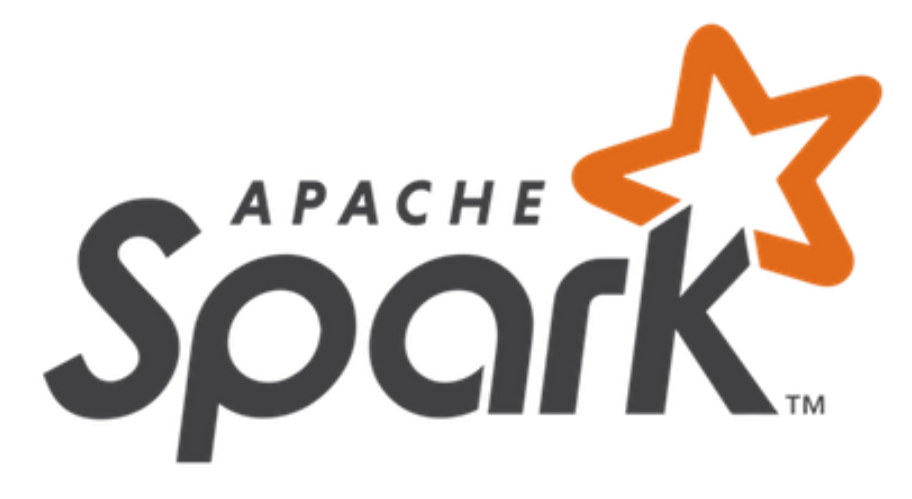

#### Spark Short Introduction 2/2

The core system of Spark consists of different libraries and components that provide a rich set of higher tools including Spark SQL for SQL and structured data processing, MLlib for machine learning, GraphX for processing graphs and Spark Streaming

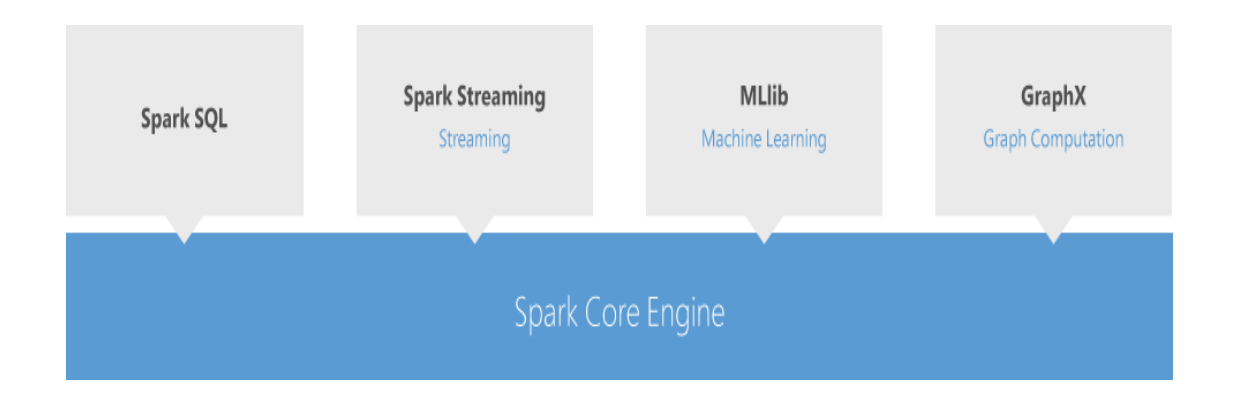

Apache Spark ecosystem

### Apache Spark Core 1/2

The main block of Spark Core Engine is the Resilient Distributed Dataset (RDD).

- The term resilient means that if the dataset is entirely missing or partially damaged, Spark can recover the computation of data by retrieving them the memory and recompute them.
- specific node of the cluster, but it can reside on any node. • The term distributed means that the dataset doesn't have to be set on
- The term dataset means a collection (set) of data.

#### Apache Spark Core 2/2

The creation of RDDs can be achieved in three ways

- by reading from a storage source
- by using an in-memory collection
- by transforming an existing RDD

Two types of operations are supported in RDDs, the transformations, and actions.

- **x** 1. In transformations an existing RDD is changed to a new one, transformed RDD. In case a failure occurs, the RDD is rebuilded by the data lineage of transformations.
- 2. In actions, an RDD triggers a Spark job and returns a value. The actions result in a Directed Acyclic Graph (DAG) operation

#### Spark Dataframes Introduction 1/4

- Spark DataFrames are the standard way of dealing with data for Scala and Spark
- Spark is moving away from the RDD syntax in favor of a simpler to understand DataFrame syntax
- Spark DataFrames are also now the standard way of **x**using Spark's Machine Learning Capabilities
- An extension to RDD API

#### Spark Dataframes Introduction 2/4

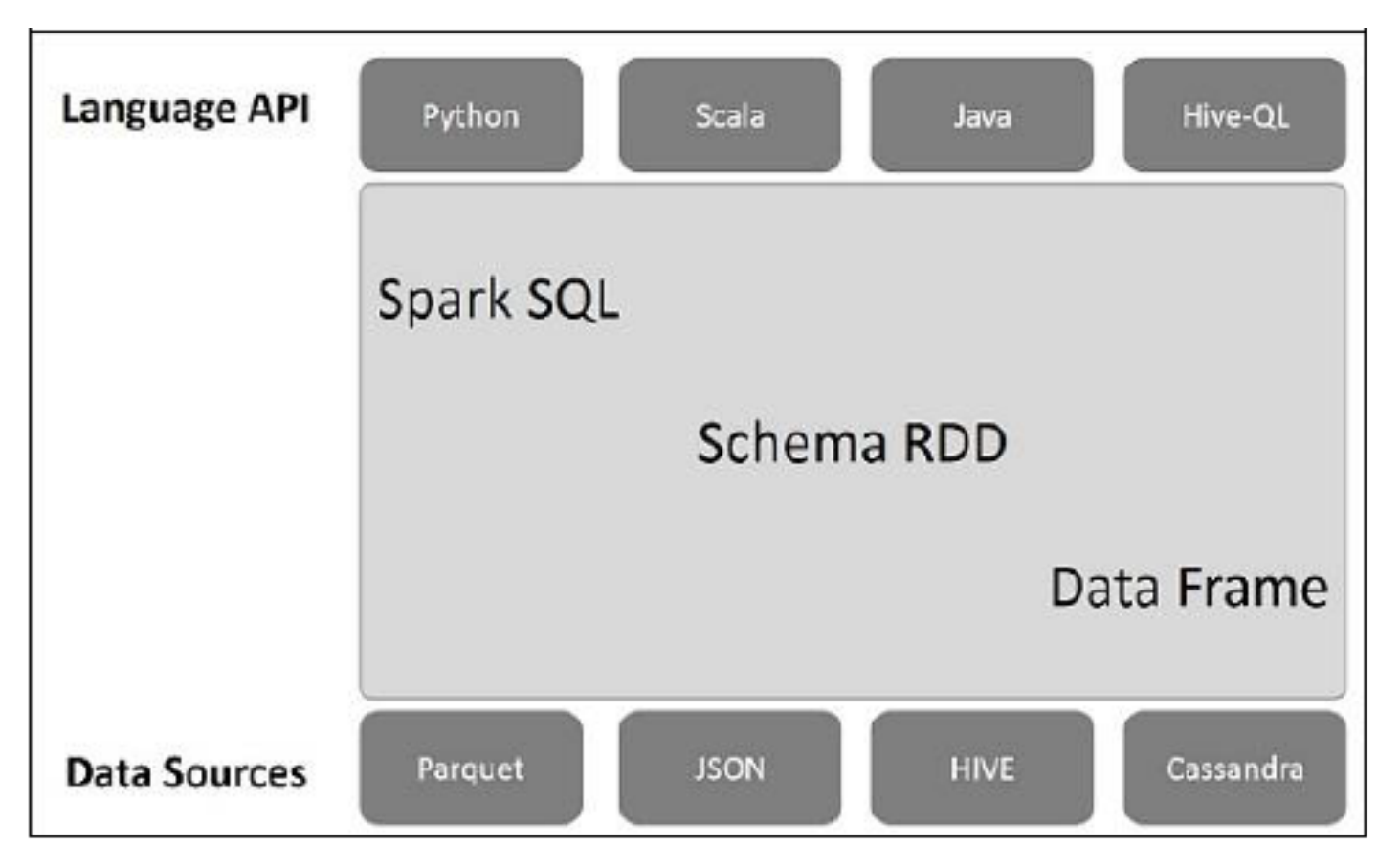

Spark SQL architecture ecosystem

#### Spark Dataframes Introduction 3/4

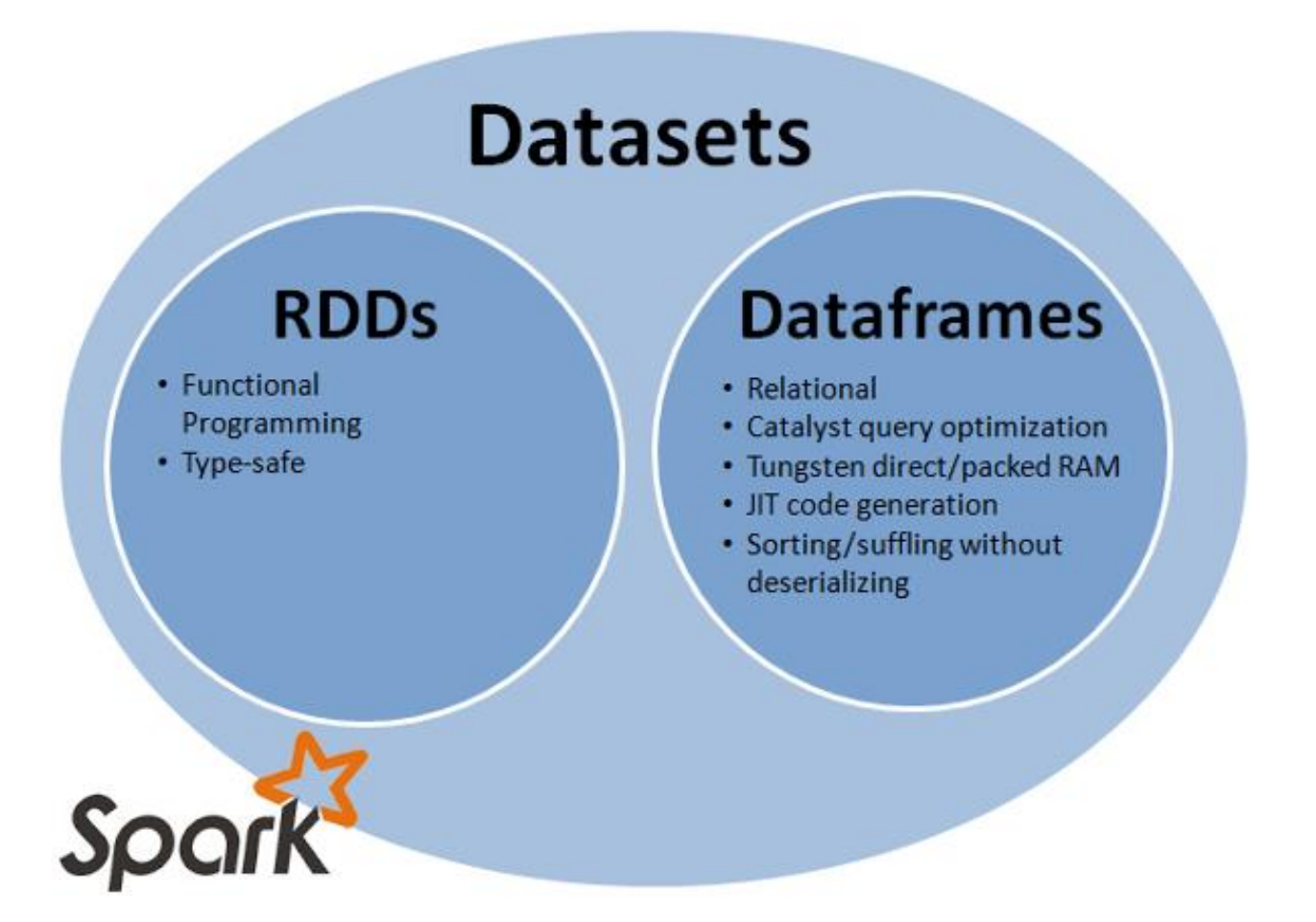

The goal of Project Tungsten is to improve Spark execution by optimizing Spark jobs for CPU and memory efficiency (as opposed to network and disk I/O which are considered fast enough).

#### Spark Dataframes Introduction 4/4

#### **History of Spark APIs**

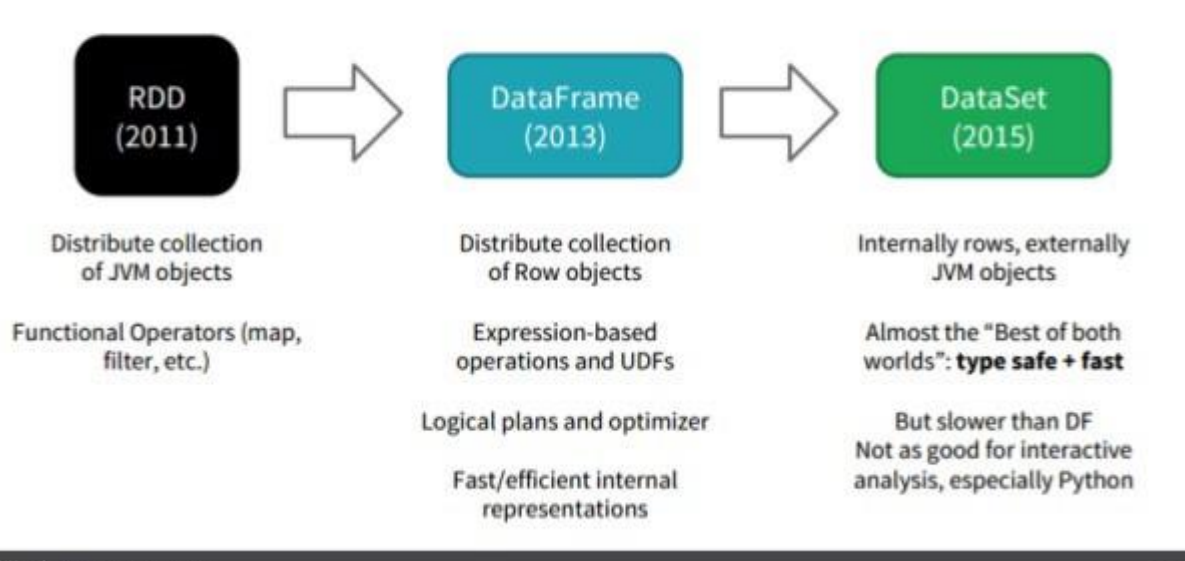

#### <epam>

<https://image.slidesharecdn.com/spark2zinovievforit-subbotnik-161028213227/95/joker16-spark-2-api-changes-structured-streaming-encoders-77-638.jpg?cb=1483965803>

### Features of DataFrames 1/2

- Ability to **scale** from kilobytes of data on a single laptop to petabytes on a large cluster
- Support for a wide array of data formats and storage systems
- State-of-the-art optimization and code generation through the **Spark SQL Catalyst optimizer**
- Seamless integration with all big data tooling and infrastructure via Spark
- APIs for **Python, Java, Scala, R and .NET**

#### Features of DataFrames 2/2

#### **SparkSQL Catalyst optimizer**

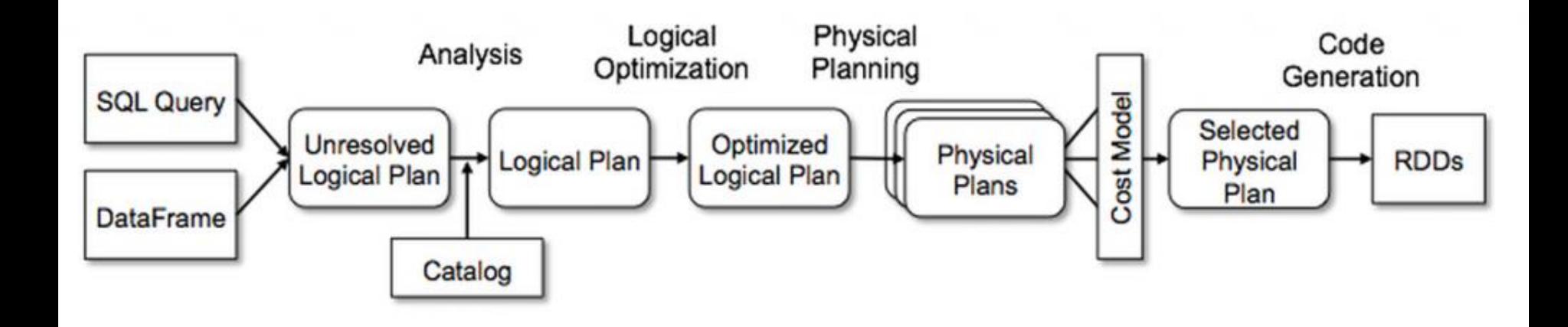

# DataFrames and Spark SQL

- DataFrames are fundamentally tied to Spark SQL.
- The DataFrames API provides a *programmatistic* interface for interacting with your data.
- Spark SQL provides **a** *SQL-like* **interface**.
- What you can do in **Spark SQL**, you can do in **DataFrames**

# What, exactly, is Spark SQL?

■ Spark SQL allows you to manipulate distributed data with SQL queries.

Currently, two SQL dialects are supported:

- If you're using a Spark SQLContext, the only supported dialect is "sql", a rich subset of SQL 92
	- If you're using a HiveContext, the default dialect is "hiveql", corresponding to Hive's SQL dialect. "sql" is also available, but "hiveql" is a richer dialect

# Spark SQL

- •You issue SQL queries through a SQLContext method.
- The sql() method returns a DataFrame
- •You can mix DataFrame methods and SQL queries in the same code
- To use SQL, you *must* :

- make a table alias for a DataFrame, using registerTempTable()

- or to create a temporary view using createOrReplaceTempView()

### DataFrames

- Like Spark SQL, the DataFrames API assumes that the data has a **table-like structure**.
- **Formally, a DataFrame is a size-mutable,** potentially heterogeneous tabular data structure with rows and columns.
- Just think of it as a table in a distributed database: a distributed collection of data organized into named, typed columns.

#### Transformations, Actions, Laziness **DataFrames are** *lazy*.

*Transformations* contribute to the query plan, but they **don't execute anything.**

#### *Actions* **cause the execution of the query**.

**Transformation examples**

**Actionexamples**

- filter
- select
- drop
- intersect
- join
- count
- collect
- show
- head
- take

#### Transformations, Actions, Laziness

*Actions* cause the execution of the query.

#### What, exactly does "**execution of the query"** mean? It means:

- Spark initiates a distributed read of the data source
- The data flows through the transformations (the RDDs resulting from the Catalyst query plan)
- $\blacksquare$  The result of the action is pulled back into the driver JVM.

### All Actions on a DataFrame 1/3

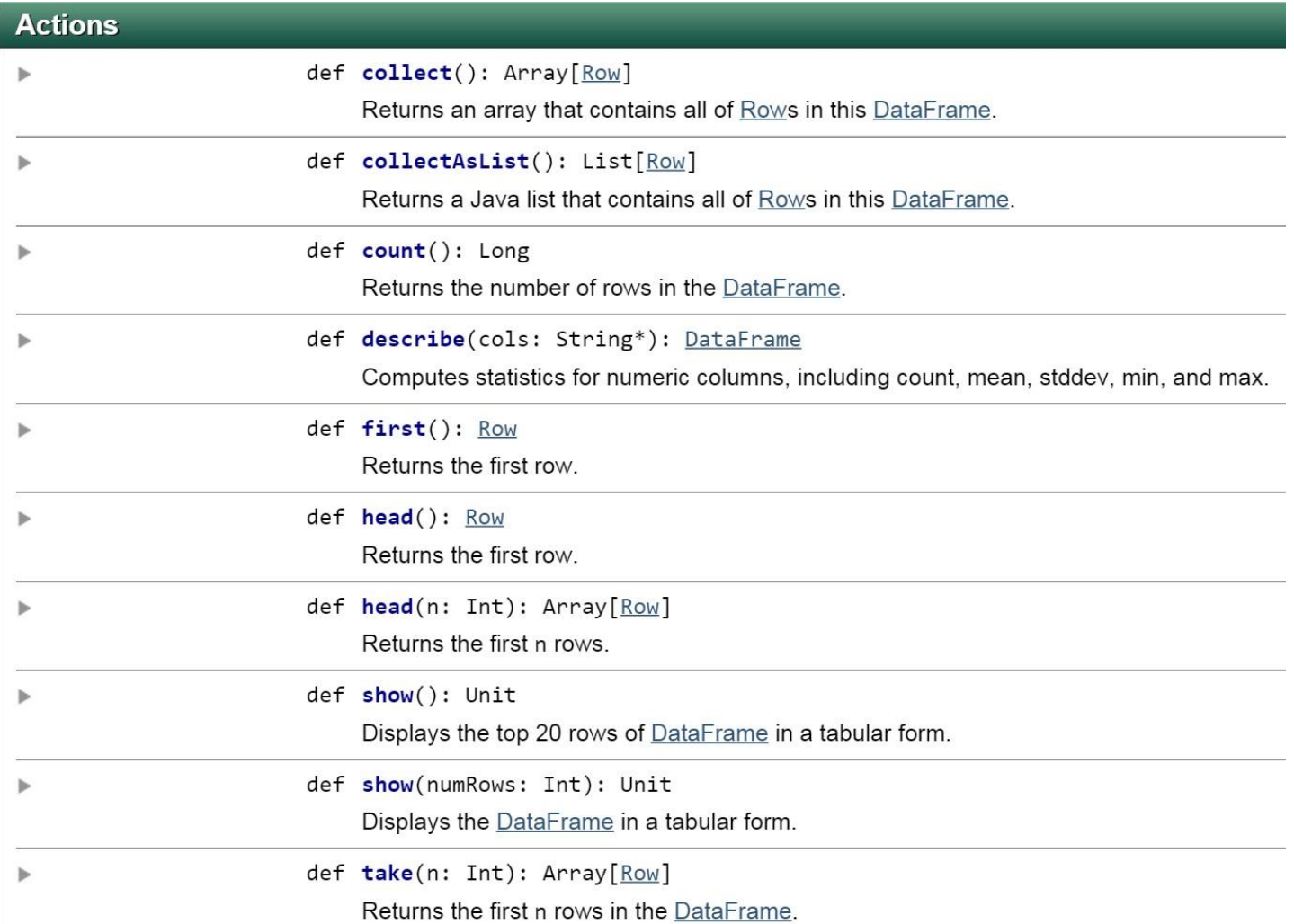

## All Actions on a DataFrame 2/3

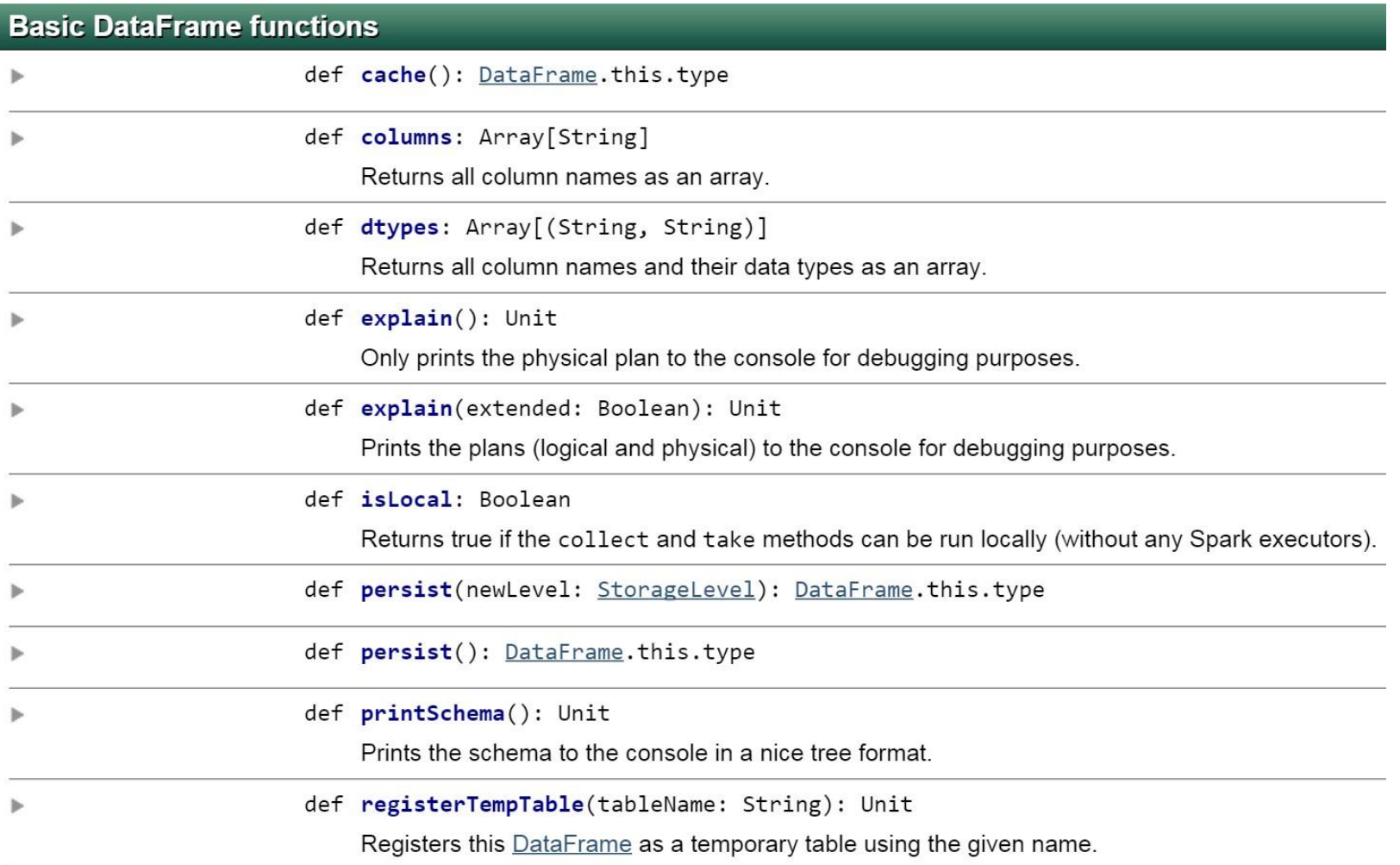

### All Actions on a DataFrame 3/3

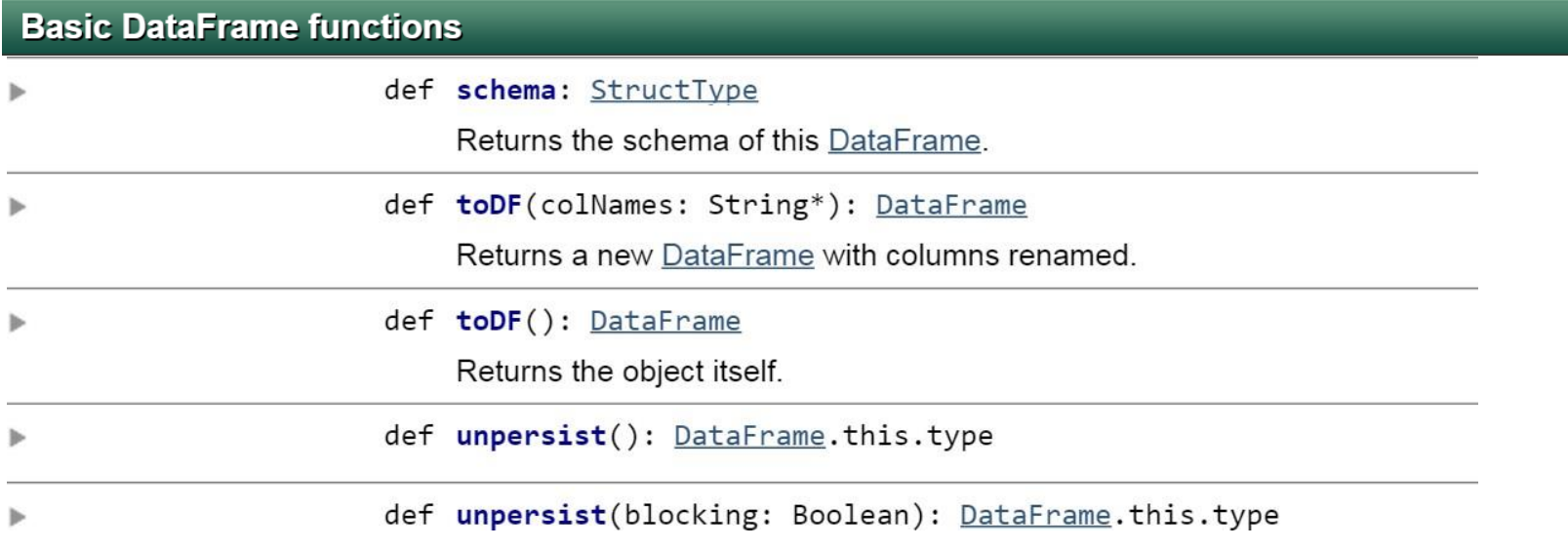

#### DataFrames & Resilient Distributed Datasets (RDDs) 1/2

- DataFrames are built on top of the Spark RDD API.
	- This means you can use **normal RDD operations** on DataFrames.
- However, **stick** with the DataFrame API, wherever possible.
	- Using RDD operations will often give you back an RDD, not a DataFrame.
	- The DataFrame API is likely to be **more efficient**, because it can **optimize** the underlying operations with Catalyst.

#### DataFrames & Resilient Distributed Datasets (RDDs) 2/2

DataFrames can be *significantly* faster than RDDs. And they perform the same, regardless of language.

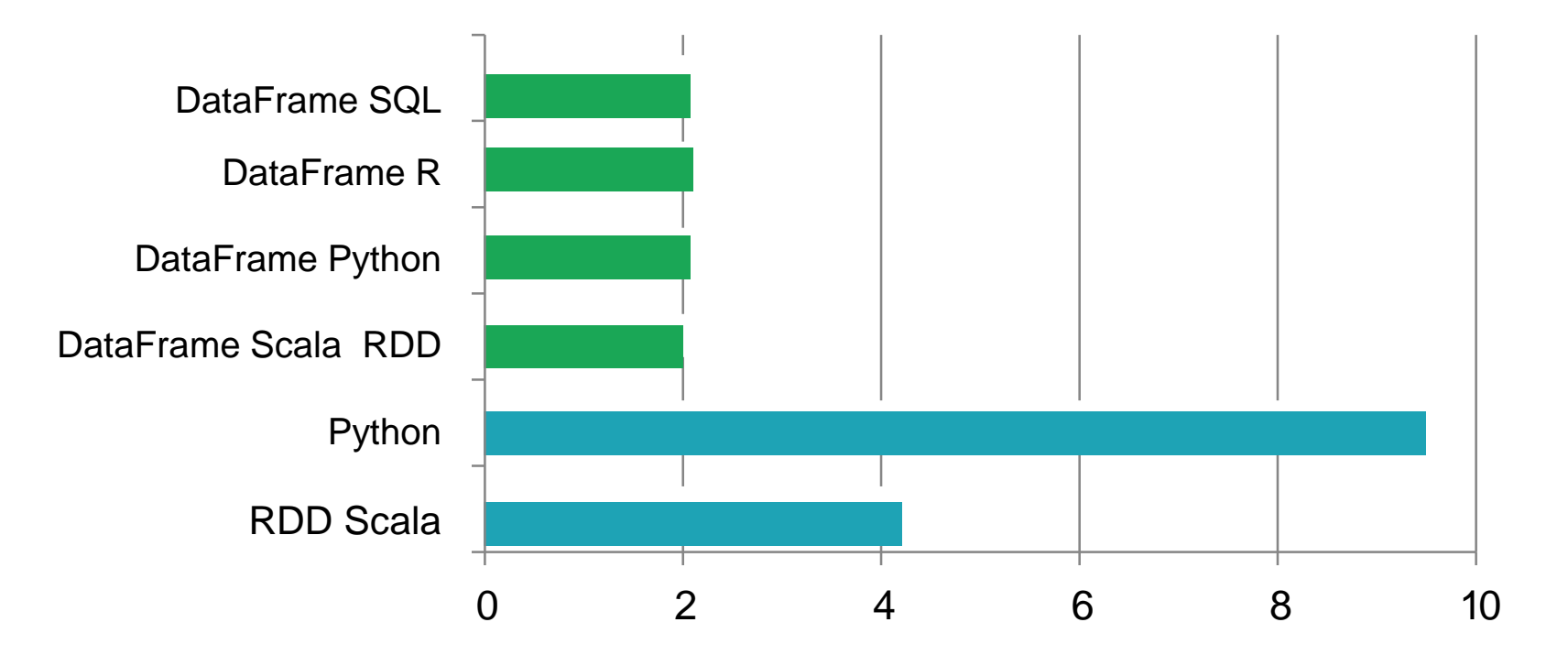

Time to aggregate 10 million integer pairs (in seconds)

# Creating a DataFrame

2

- You create a DataFrame with a SQLContext object (or one of its descendants)
- •In the Spark Scala shell (*spark-shell*) you have a SQLContext available automatically, as sqlContext.
- In an application, you can easily create one yourself, from a SparkContext.
- The DataFrame *data source API* is the same, across data formats.

# Creating a DataFrame in Scala

```
import org.apache.spark.{SparkConf, SparkContext}
import org.apache.spark.sql.SQLContext
```
2

```
val conf = new SparkConf().setAppName(appName).
                           setMaster(master)
// Returns existing SparkContext, if there is one
// otherwise, creates a new one from the config.
val sc = SparkContext.getOrCreate(conf)
//
val sqlContext = SQLContext.getOrCreate(sc)
```

```
val df = sqlContext.read.json("/path/to/data.json")
```
#### Data Sources supported by DataFrames

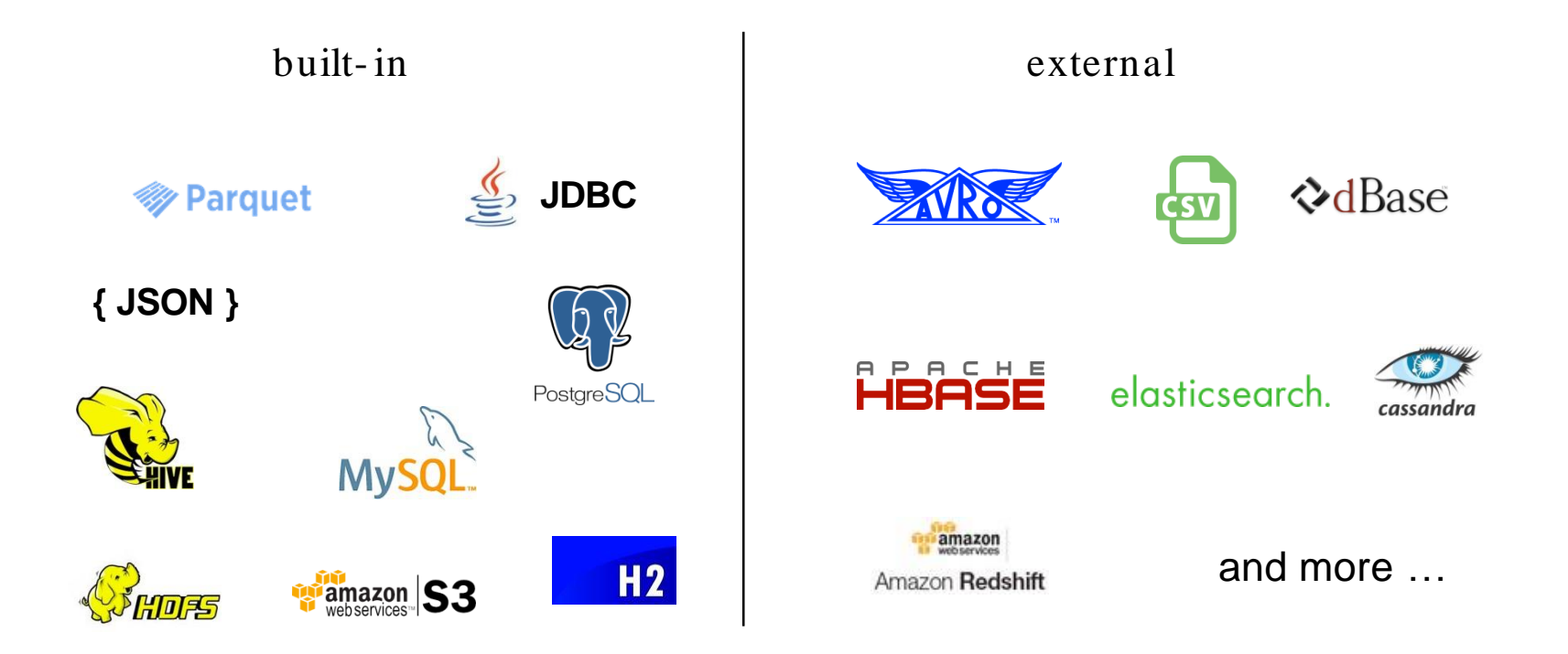

### Schema Inference

2

6

What if your data file doesn't have a schema? (e.g., You're reading a CSV file or a plain text file.)

• You can create an RDD of a particular type and let Spark infer the schema from that type.

• You can use the API to specify the schema programmatically.

# Schema Inference Example

Suppose you have a (text) file that looks like this:

Erin,Shannon,F,42 Norman,Lockwood,M,81 Miguel,Ruiz,M,64 Rosalita,Ramirez,F,14 Ally,Garcia,F,39 Claire,McBride,F,23 Abigail,Cottrell,F,75 José,Rivera,M,59 Ravi,Dasgupta,M,25

…

2

7

The file has no schema, but it's obvious there *is*  one: First name: *string* Last name: *string* Gende r: Age: *string integer*

#### Schema Inference ::Scala

**import** sqlContext.implicits.\_

2

```
case class Person(firstName: String,
                  lastName: 
                  gender: 
                  age:
                             String, 
                             String, 
                             Int)
```

```
val rdd = sc.textFile("people.csv")
val peopleRDD = rddmap \{ line =\}val cols = line.split(",")
Person(cols(0), cols(1), cols(2), cols(3).toInt)
}
val df = peopleRDD.toDF
```
## Schema Inference ::Scala

2

9

We can also force schema inference without creating our own People type, by using a fixed length data structure and supplying the column names to the toDF() method.

```
val rdd = sc.textFile("people.csv") 
val peopleRDD = rddmap \{ line =\}val cols = line.split(",")
(cols(0), cols(1), cols(2), cols(3).toInt)}
val df = peopleRDD.toDF("firstName", "lastName","gender", 
"age")
```
If you don't supply the column names, the API defaults to " $1$ ", " $2$ ", etc.

## Additional Input Formats

3

0

The DataFrames API can be extended to understand additional input formats (or, input *sources*).

For instance, if you're dealing with CSV files, a *very*  common data file format, you can use the *spark-csv*  package

(spark-packages.org/package/databricks/spark- csv)

This package augments the DataFrames API so that it understands CSV files.

## Spark installation 1/3

Apache Spark runs on the Java Virtual Machine (JVM). The Software Development Kit (SDK) is required for building application with Spark and not the Java Runtime Environment (JRE).

**The recommended version of Java is 7 or higher. The most** suitable version of Java for working with Scala and Python is 8, because of the functional programming methods are included.

#### **# install oracle java 8**

3

1

**\$ sudo apt-get install software-properties-common**

**\$ sudo add-apt-repository ppa:webupd8team/java**

**\$ sudo apt-get update**

**\$ sudo apt-get install oracle-java8-installer**

# Spark installation 2/3

The Spark download page is <http://spark.apache.org/downloads.html>. The webpage also archives earlier versions of Spark in different packages. In this project we have selected the release, pre-built for Hadoop 2.7 and later. An easy way to install Spark is to use a prebuilt package, and not building it from source. The downloaded has to be moved to the directory ~/spark under the root directory.

So the first step is to download the latest release of Spark

- 1. We select the latest stable Spark release
- 2. We choose the package type Prebuilt for Hadoop 2.7 and later,
- 3. We choose the download type Direct Download
- 4. We download the .tgz file

3

2

5. We verify this release using the appropriate signatures and checksums

## Spark installation 3/3

3

3

 $\blacksquare$ It is essential also to install Eclipse IDE which is a development environment commonly used for creating Java applications.

The installation of the Eclipse IDE is a straightforward procedure. The program is available to download via the following link: http://www.eclipse.org/downloads/eclipse-

[packages/?osType=linux&release=undefined](http://www.eclipse.org/downloads/eclipse-packages/?osType=linux&release=undefined)

We choose the Linux 64 Bit version and save the tarball file to a local folder named eclipse.

# A brief look at *spark-csv 1/3*

Let's assume our data file has a header:

```
first_name,last_name,gender,age 
Erin,Shannon,F,42 
Norman,Lockwood,M,81 
Miguel,Ruiz,M,64 
Rosalita,Ramirez,F,14 
Ally,Garcia,F,39 
Claire,McBride,F,23 
Abigail,Cottrell,F,75 
José,Rivera,M,59 
Ravi,Dasgupta,M,25
```
…

3

# A brief look at *spark-csv 2/3*

3

5

With *spark-csv*, we can simply create a DataFrame directly from our CSV file.

// Scala **val** df = sqlContext.read.format("com.databricks.spark.csv"). option("header","true"). load("people.csv")

*spark-csv* uses the header to infer the schema, but the column types will always be *string*.

*df: org.apache.spark.sql.DataFrame = [first\_name: string, last\_name: string, gender: string, age: string]*

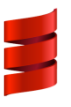

# A brief look at *spark-csv 3/3*

3

6

You can also declare the schema programmatically, which allows you to specify the column types.

```
import org.apache.spark.sql.types._
// A schema is a StructType, built from a List of StructField objects.
val schema = StructType(
  StructField("firstName", StringType, false) :: StructField("gender",
                     StringType, false) :: StructField("age",
                     IntegerType, false) ::
  )
  val df = sqlContext.read.format("com.databricks.spark.csv").
  option("header", "true").
  schema(schema). load("people.csv")
```
# Columns 1/3

3

7

#### **A DataFrame** *column* **is an abstraction.**

It provides a common column-oriented view of the underlying data, *regardless* of how the data is really organized.

# Columns 2/3

3

8

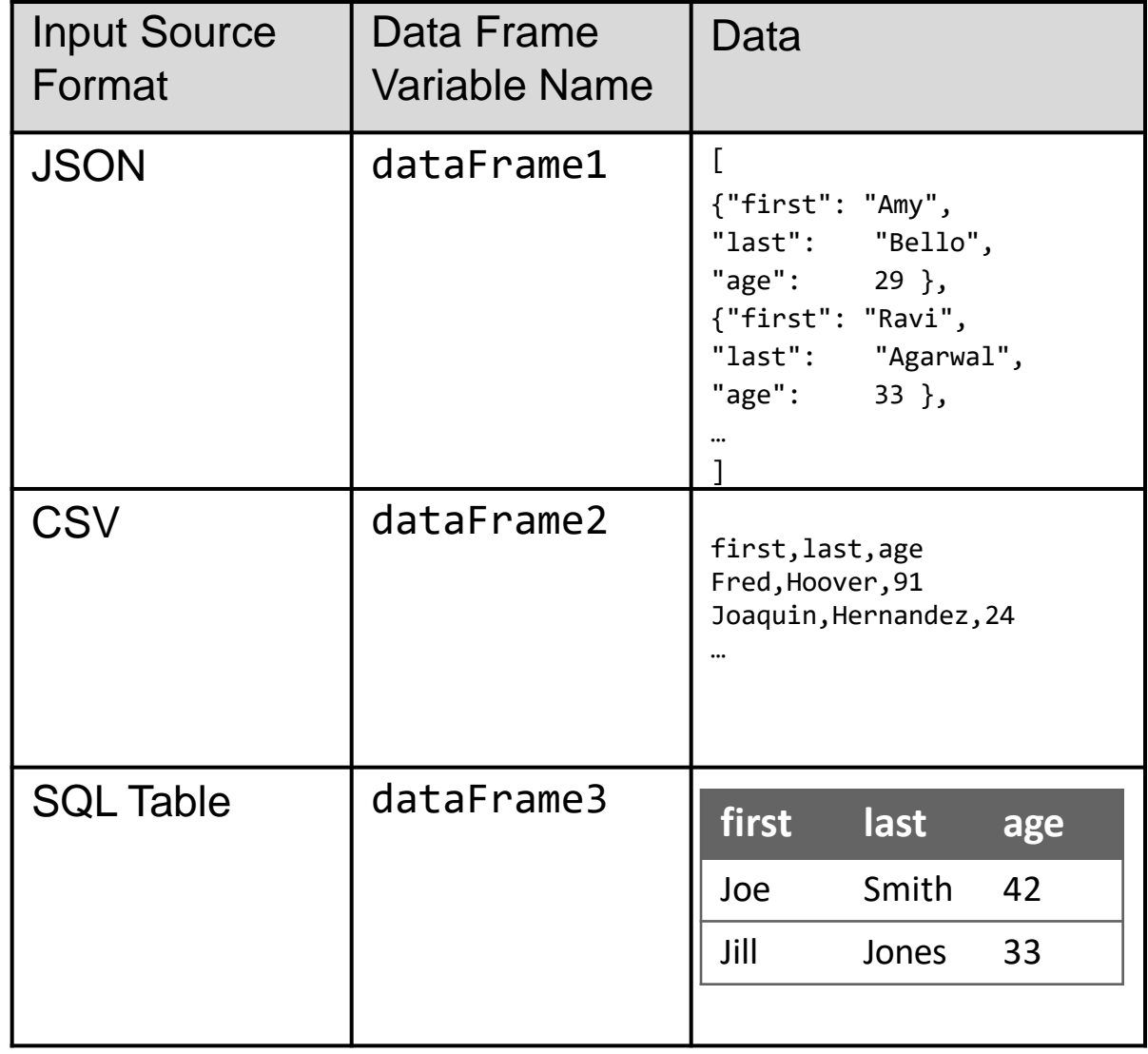

how **DataFrame** columns map onto some common data sources.

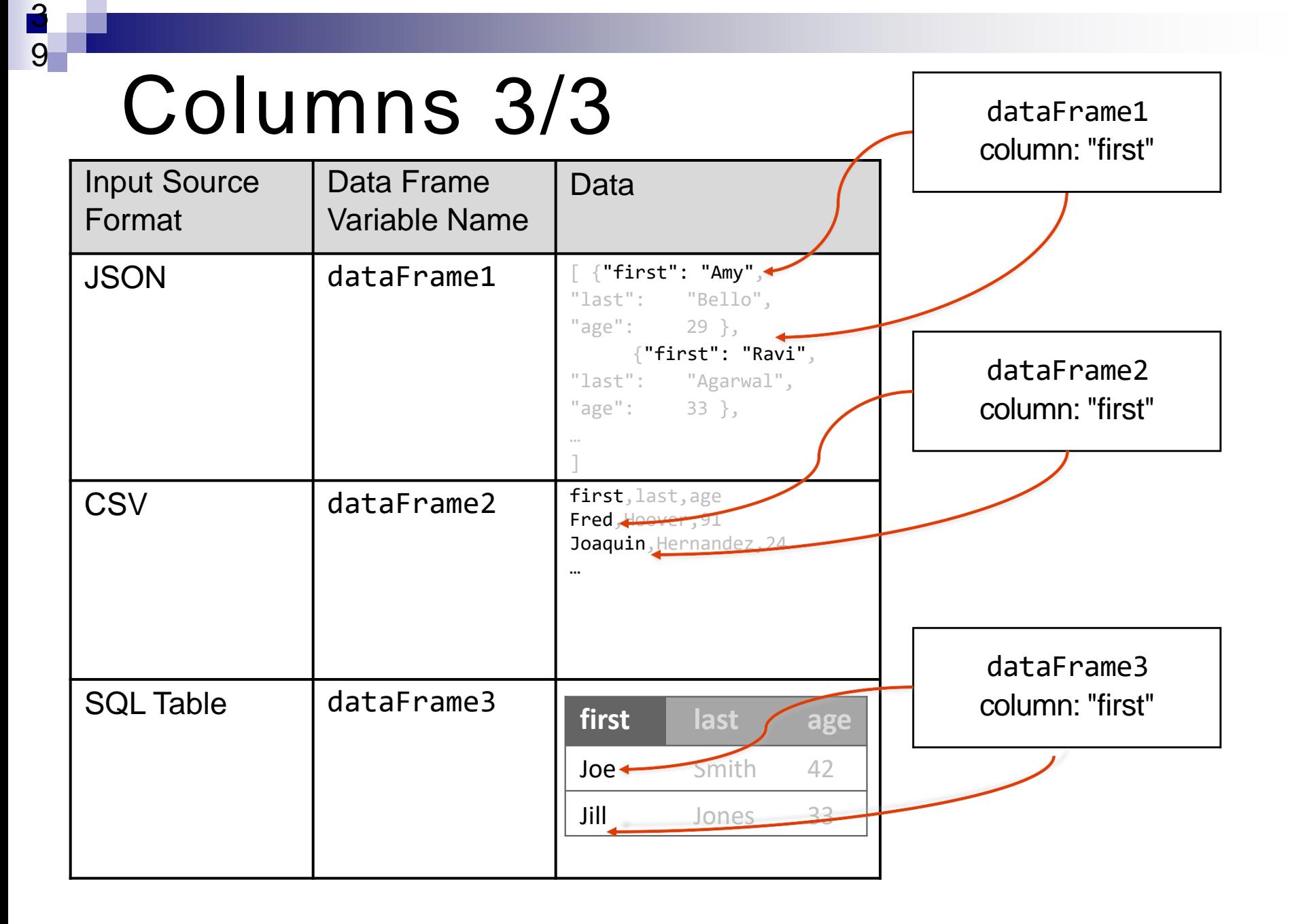

# printSchema()

4

0

You can have Spark respond you what it thinks the data schema is, by calling the printSchema() method.

(This is mostly useful in the shell.)

```
scala> df.printSchema()
root
 firstName: string (nullable 
= true)
|-
 lastName: string (nullable
= true)
‐-‐
 gender: string (nullable = true)
|-
 ‐-‐ age: integer (nullable = false)
```
# show()

4

1

You can look at the first *n* elements in a DataFrame with the show() method. If not specified, *n* defaults to 20.

This method is an *action* - It: •reads (or re-reads) the input source •executes the RDD DAG across the cluster •pulls the *n* elements back to the driver JVM •displays those elements in a tabular form

# show()

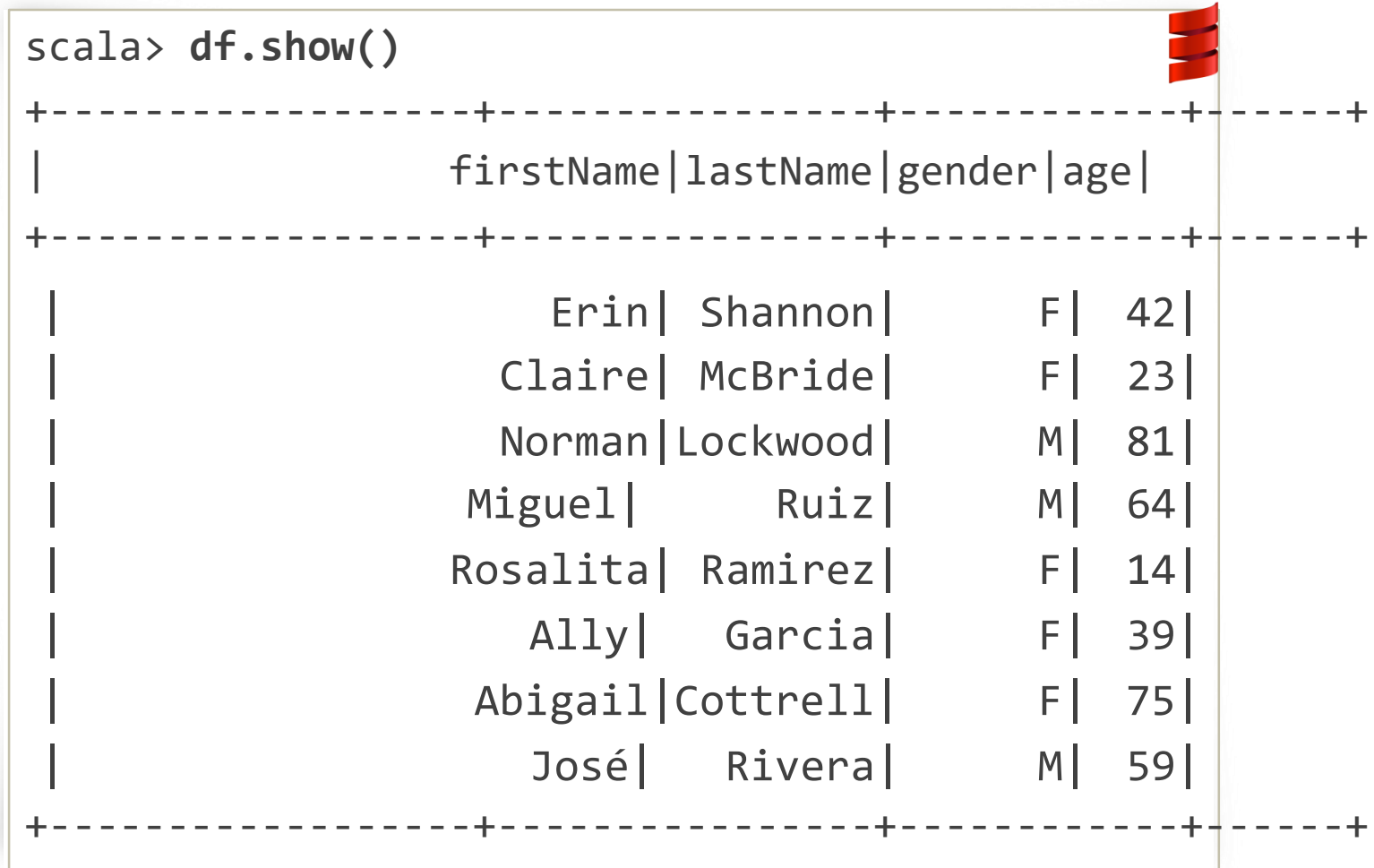

# select()

4

3

select() is like a SQL SELECT, allowing you to limit the results to specific columns.

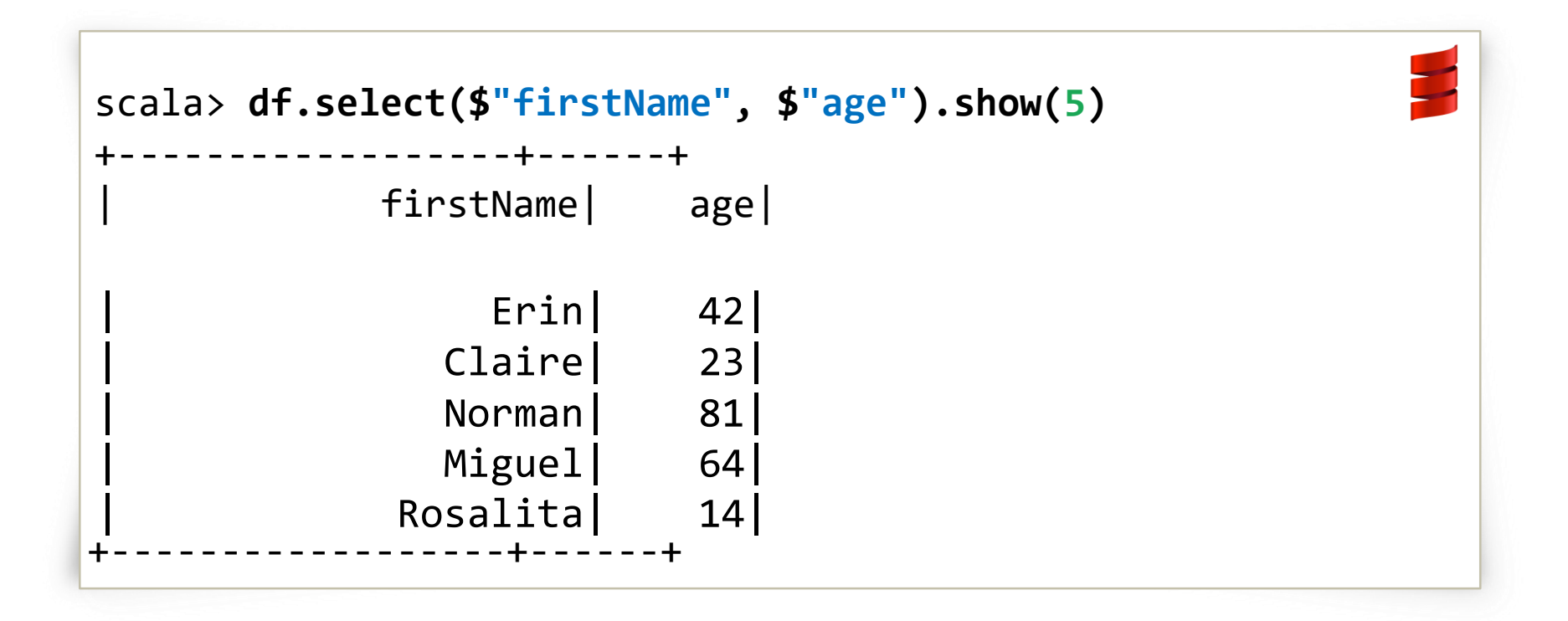

# select()

4

4

The select() also allows you create on-the-fly *derived columns*.

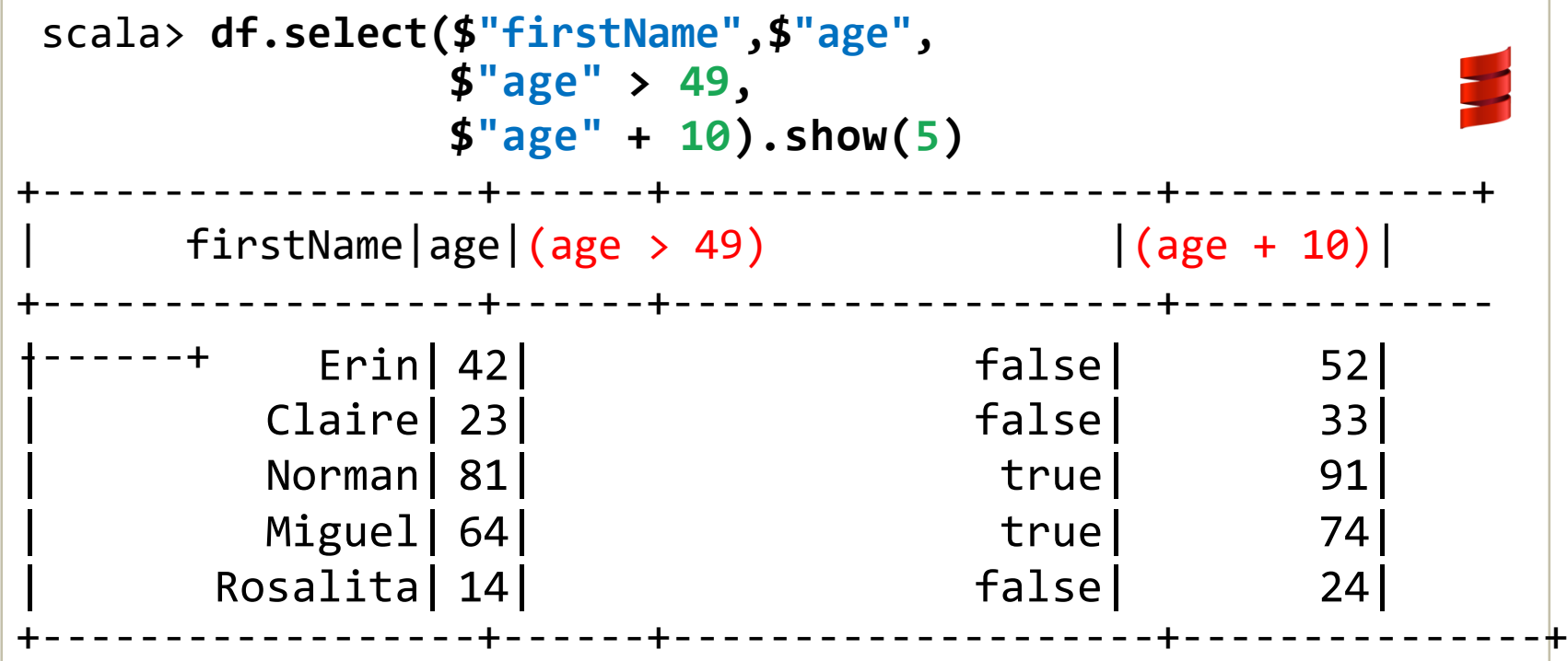

### select()

4

5

And, of course, you can also use SQL.

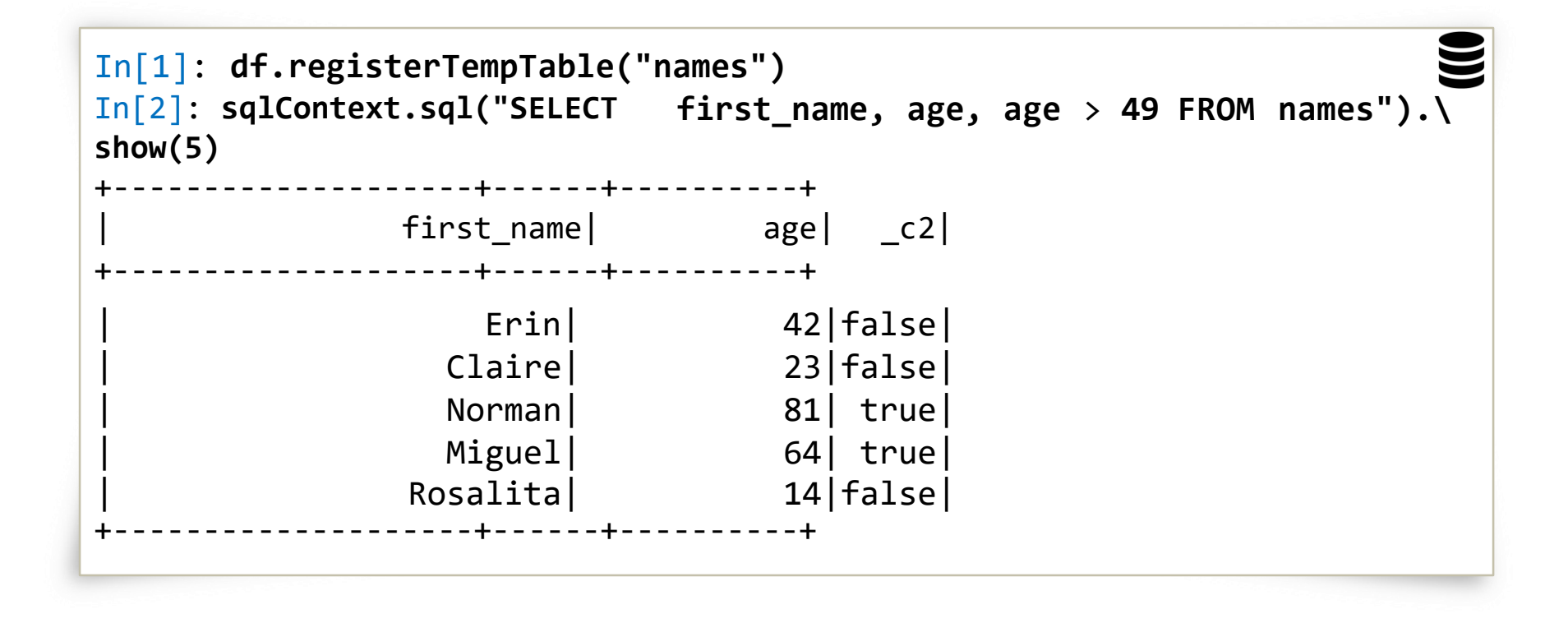

# filter()

4

6

The filter() method allows you to filter rows out of your results.

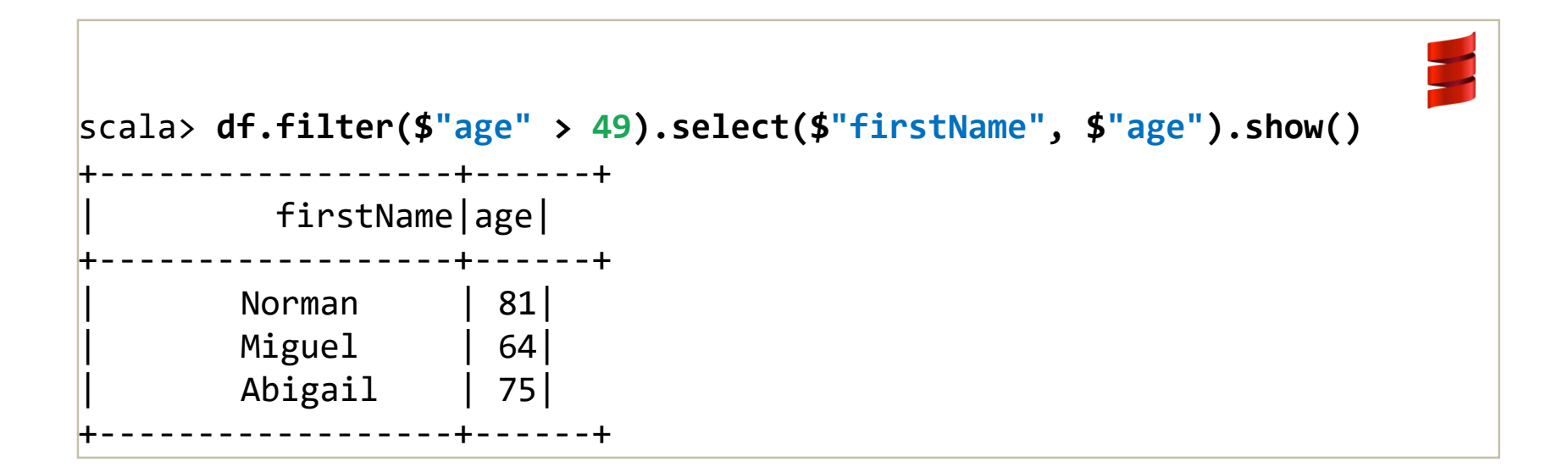

# filter()

4

7

#### The SQLversion.

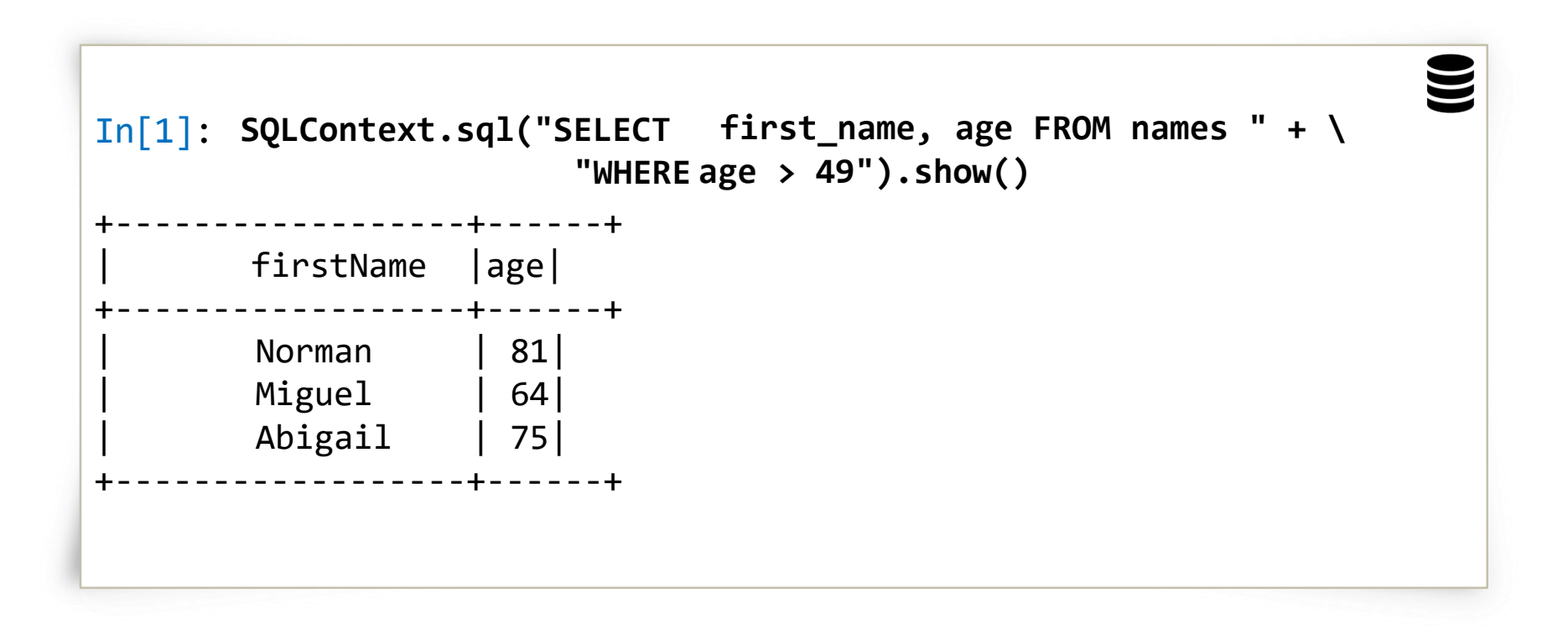

# orderBy()

4

8

The orderBy() method allows you to sort the results.

```
scala> df.filter(df("age") > 49).
select(df("firstName"), df("age")).
orderBy(df("age"), df("firstName")). show()
+-‐-‐-‐-‐-‐-‐-‐-‐-‐+-‐-‐-‐+
    | firstName|age|
    +-‐-‐-‐-‐-‐-‐-‐-‐-‐+-‐-‐-‐+
       | Miguel | 64|
       | Abigail | 75|
       | Norman | 81|
       +-‐-‐-‐-‐-‐-‐-‐-‐-‐+-‐-‐-‐+
```
# orderBy()

4

9

It's easy to reverse the sort order.

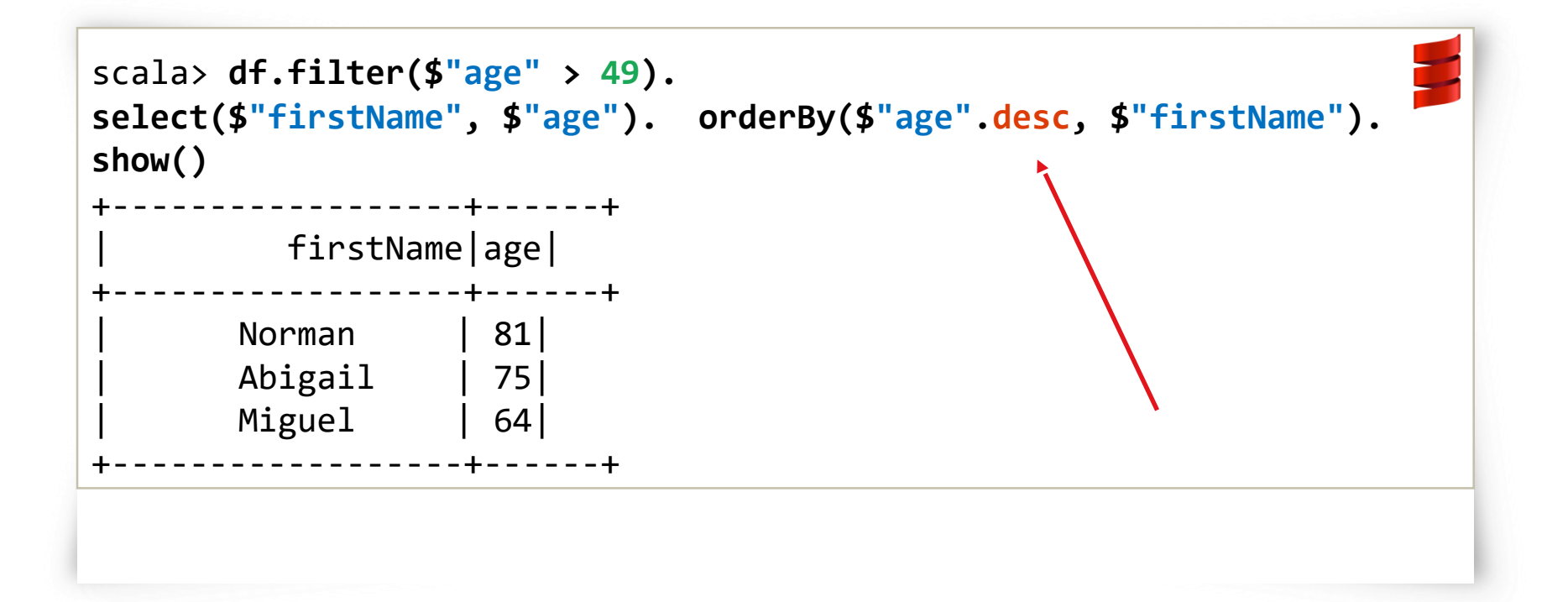

# orderBy()

#### In SQL:

5

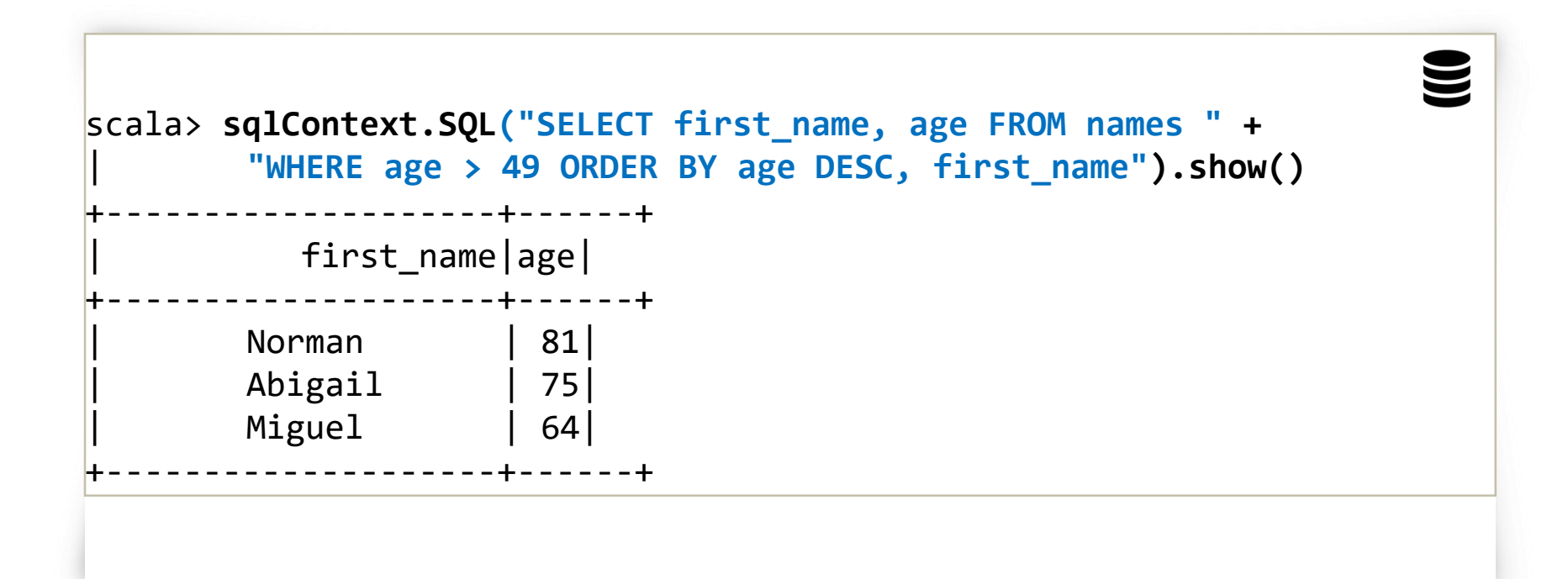

# as() or alias()

5

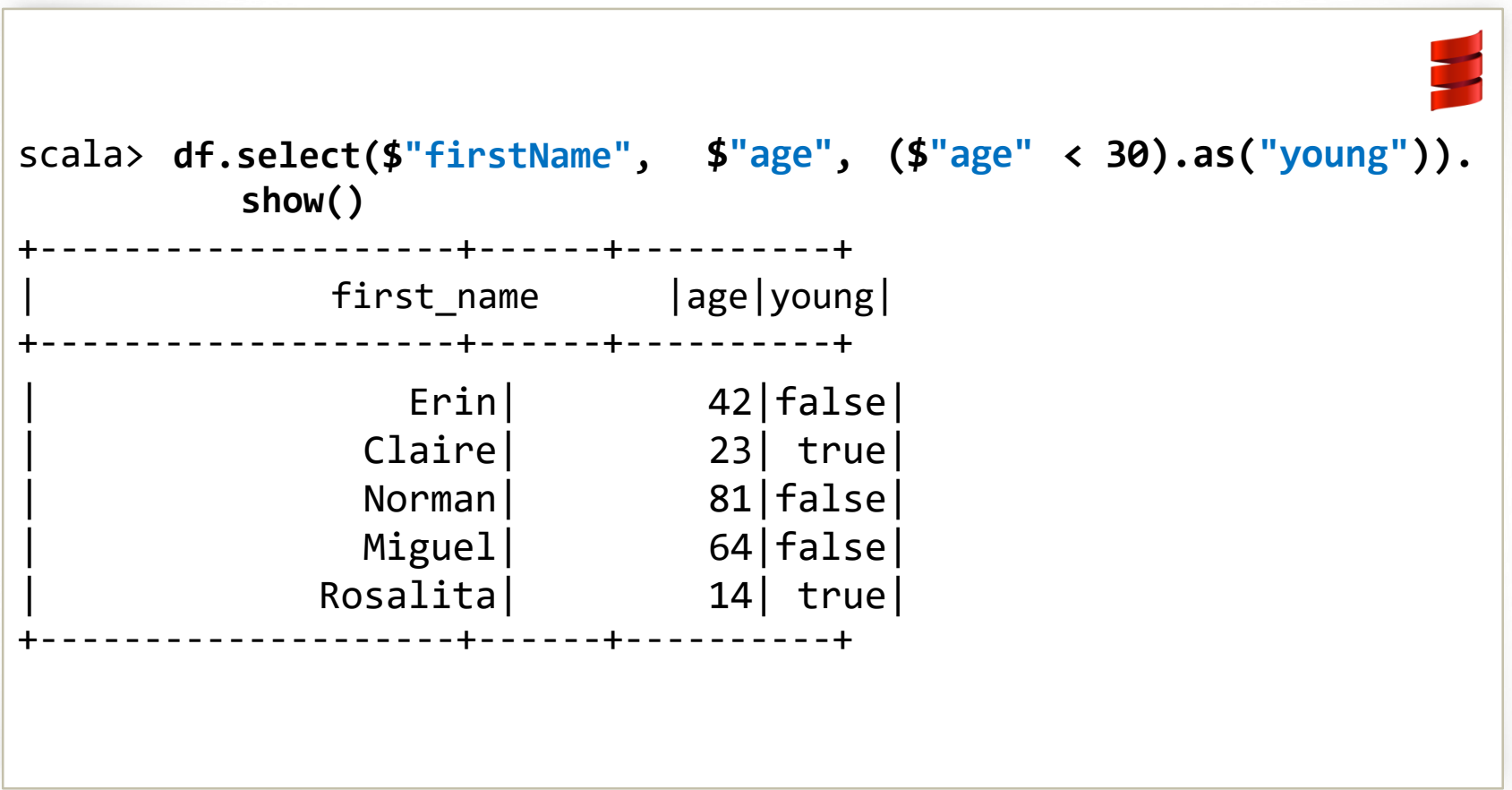

# Other Useful Transformations

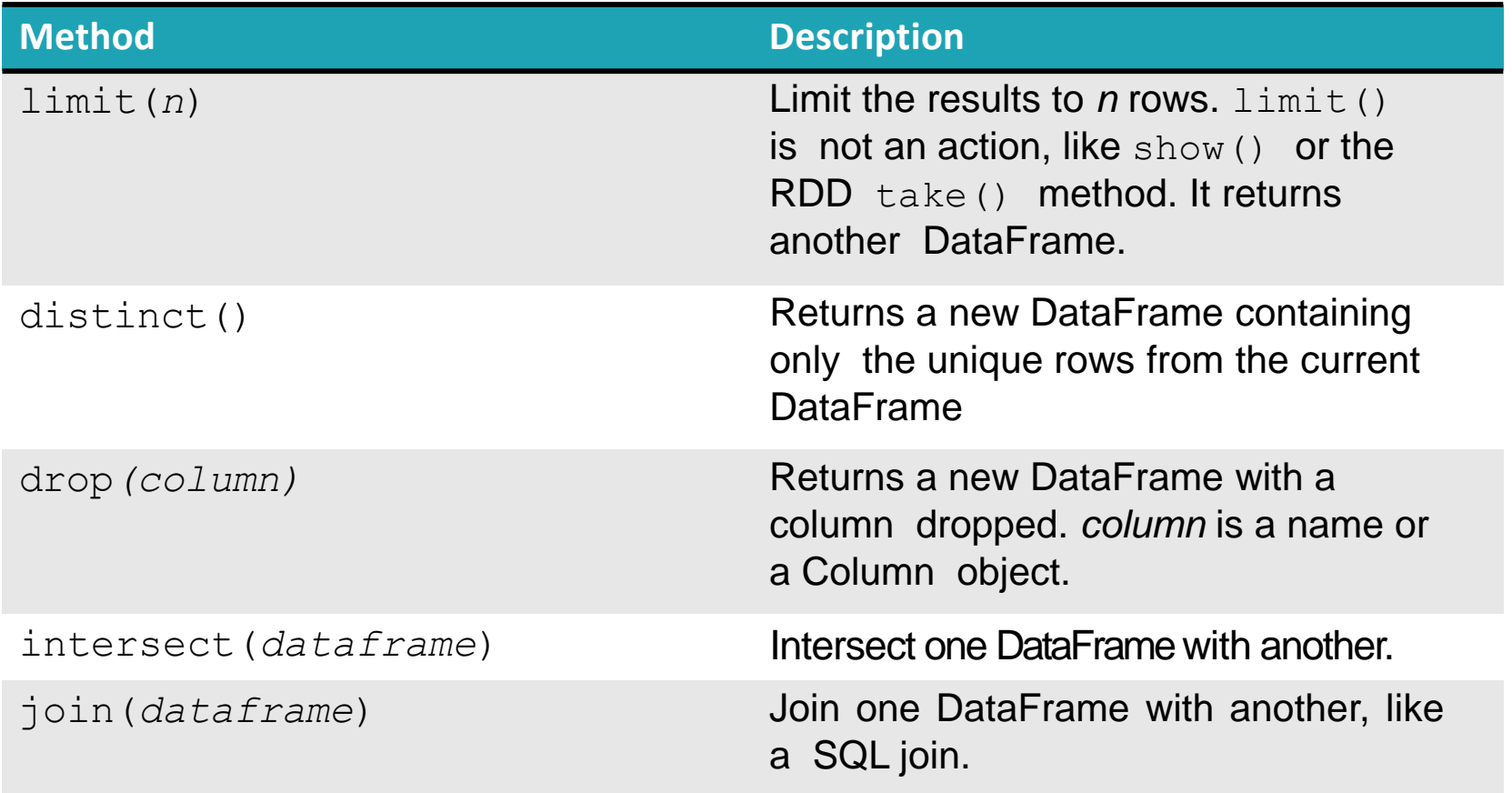

# Writing DataFrames

5

- •You can write DataFrames out, as well.
- •In most cases, if you can read a data format, you can write that data format, as well.
- •If you're writing to a text file format (e.g., JSON), you'll typically get multiple output files.

# Writing DataFrames

scala> **df.write.format("json").save("/path/to/directory")** scala> **df.write.format("parquet").save("/path/to/directory")**  $\overline{\phantom{a}}$